*Brainstorm*: If I said a function was continuous what do you think I mean? Can you sketch a function that you think is continuous? Can you sketch one that is not? Not Continuous Continuons

## A little more practice on...

Limits with piecewise functions:

$$
f(x) = \begin{cases} x-2 & \text{if } x \neq 0 \\ x^2+1 & \text{if } x > 0 \end{cases}
$$
\nFind  $\lim_{x \to 0} f(x) = \text{dne}$ 

\n
$$
\left| \lim_{x \to 0} f(x) = \text{dne}
$$
\n
$$
\left| \lim_{x \to 0} f(x) \right| = \text{dne}
$$
\n
$$
\left| \lim_{x \to 0} f(x) \right| = \text{dne}
$$
\n
$$
\left| \lim_{x \to 0} f(x) \right| = \text{dne}
$$
\n
$$
\left| \lim_{x \to 0} f(x) \right| = \text{dne}
$$
\n
$$
\left| \lim_{x \to 0} f(x) \right| = \text{dne}
$$
\n
$$
\left| \lim_{x \to 0} f(x) \right| = \text{dne}
$$
\n
$$
\left| \lim_{x \to 0} f(x) \right| = \text{dne}
$$
\n
$$
\left| \lim_{x \to 0} f(x) \right| = \text{dne}
$$
\n
$$
\left| \lim_{x \to 0} f(x) \right| = \text{dne}
$$
\n
$$
\left| \lim_{x \to 0} f(x) \right| = \text{dne}
$$
\n
$$
\left| \lim_{x \to 0} f(x) \right| = \text{dne}
$$

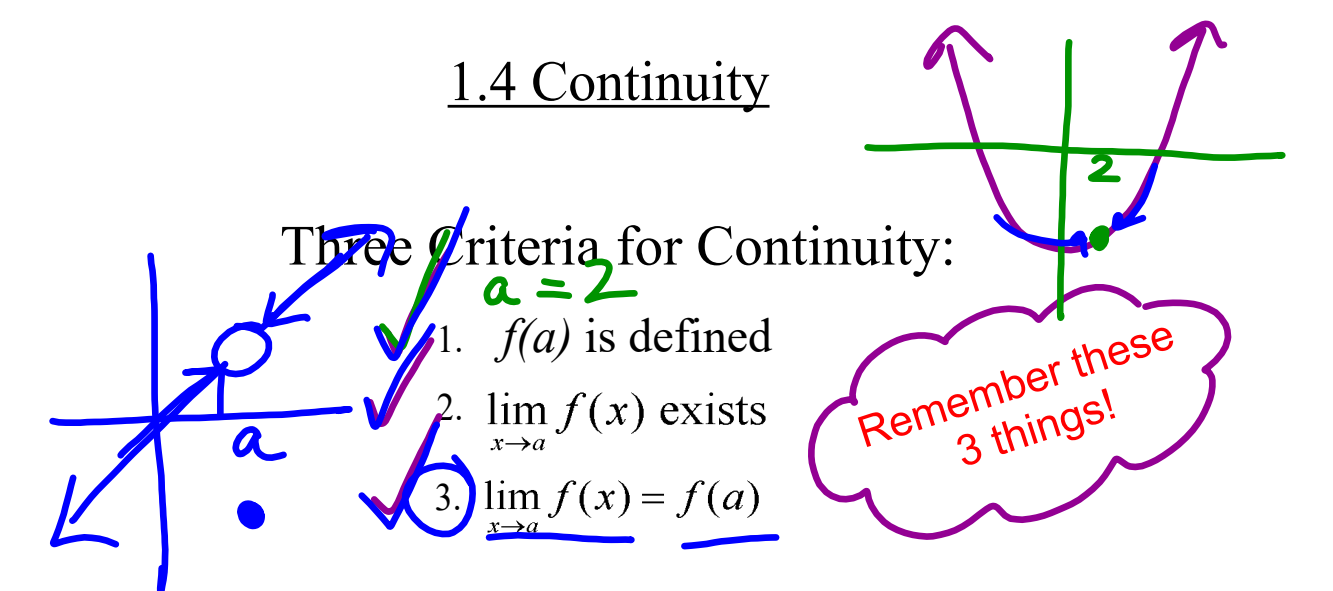

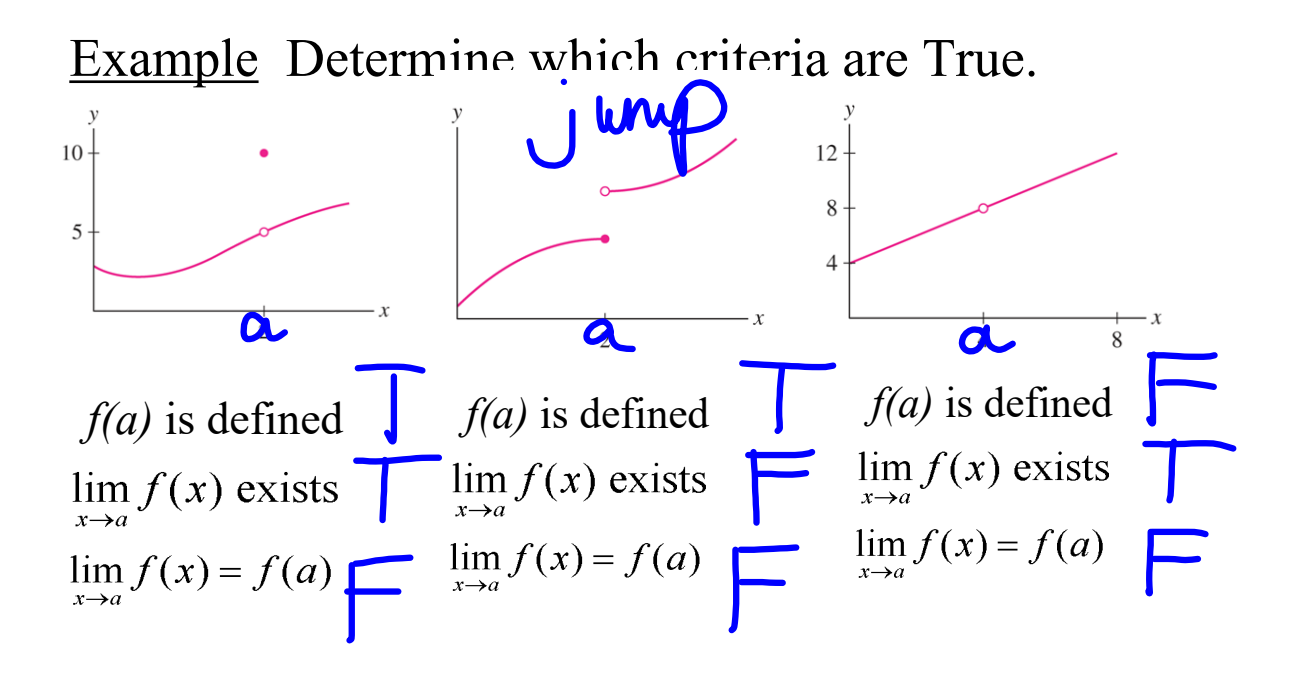

There are three *main* kinds of discontinuities:

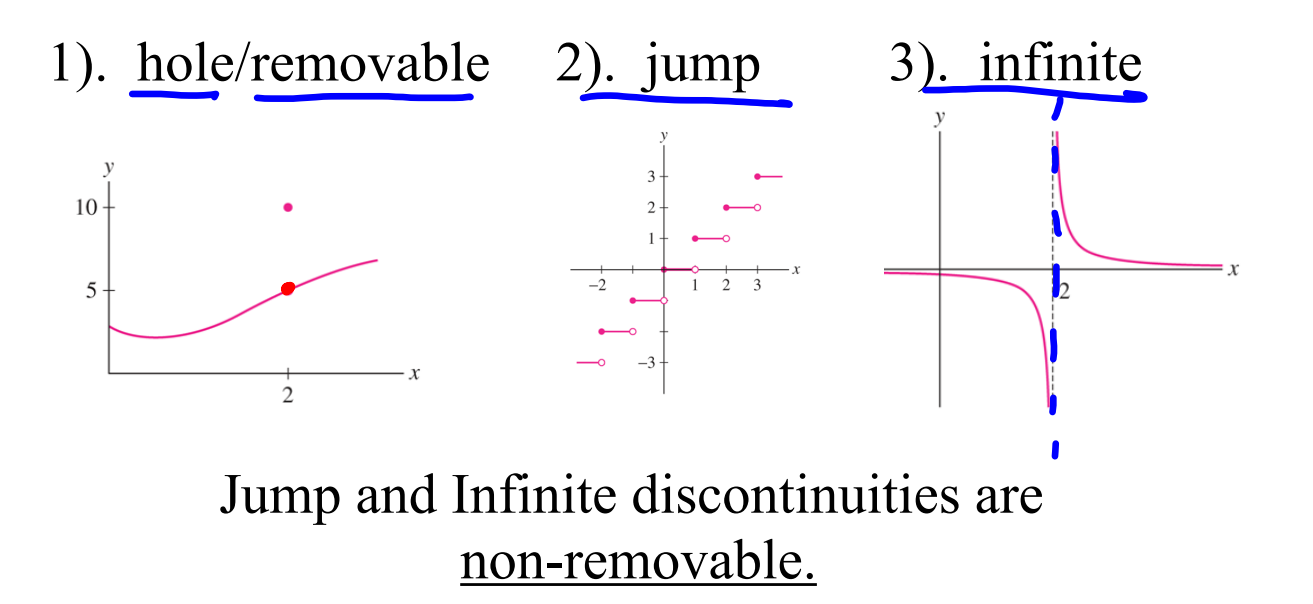

Example State the type of discontinuity. If it's removable, find the value that will make the function continuous.

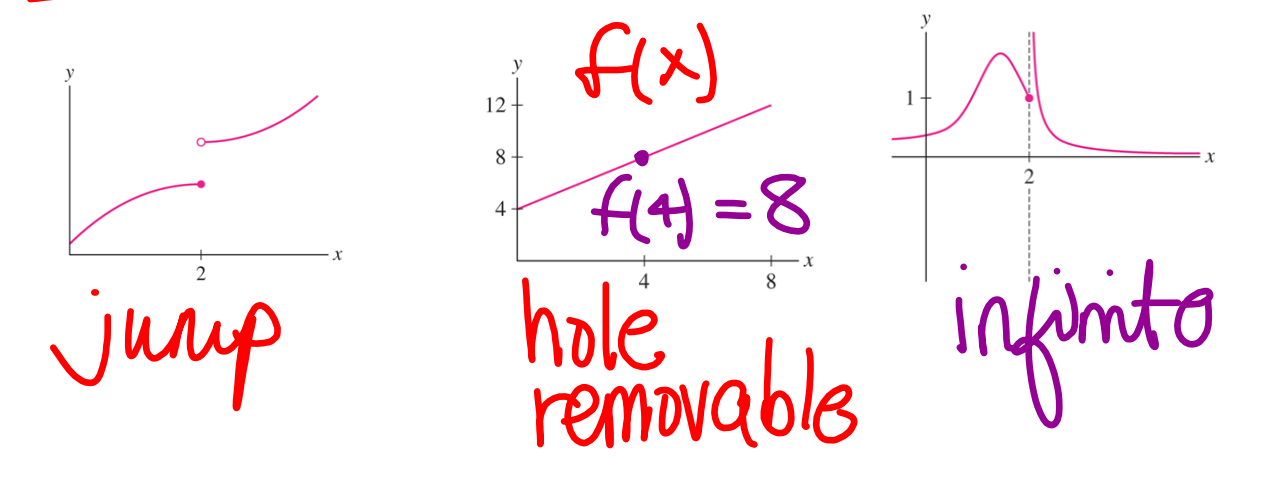

Is the function continuous? If not, state the x-value for which the function is not continuous. What kind of discontinuity is there? |00  $f(x) = \frac{x^2 - 4}{x - 2}$  $Cx=2$  the function is undefi  $f(x)$  has al  $\blacktriangleleft$ State the intervals for which the function is continuous.  $(-\infty,2$  $2\infty$ 

How can we define  $f(x)$  so that the function is continuous?

$$
f(x) = \frac{x^2-4}{x-2} \times 72
$$
\n
$$
0 \text{Solve } \text{fa } \lim_{x \to 2} \frac{x^2-4}{x-2} = \lim_{x \to 2} (\frac{x}{2}) (\frac{x+2}{2})
$$
\n
$$
x \to 2 \quad \frac{\lim_{x \to 2} x + 2}{x-2} = 2 + 2 = 4
$$
\n
$$
f(x) = \begin{cases} \frac{x^2-4}{x-2} & x \neq 2\\ \frac{x+2}{4} & x = 2 \end{cases}
$$

Is the function control outs? If not, state the x-value for which the function is not continuous. What kind of discontinuity is there?

$$
C_{infinite distance from the interval  $Q$  × = -2
$$
  
 
$$
C_{infinite distance from the interval  $Q$  × = -2
$$

State the interval for which the function is continuous.

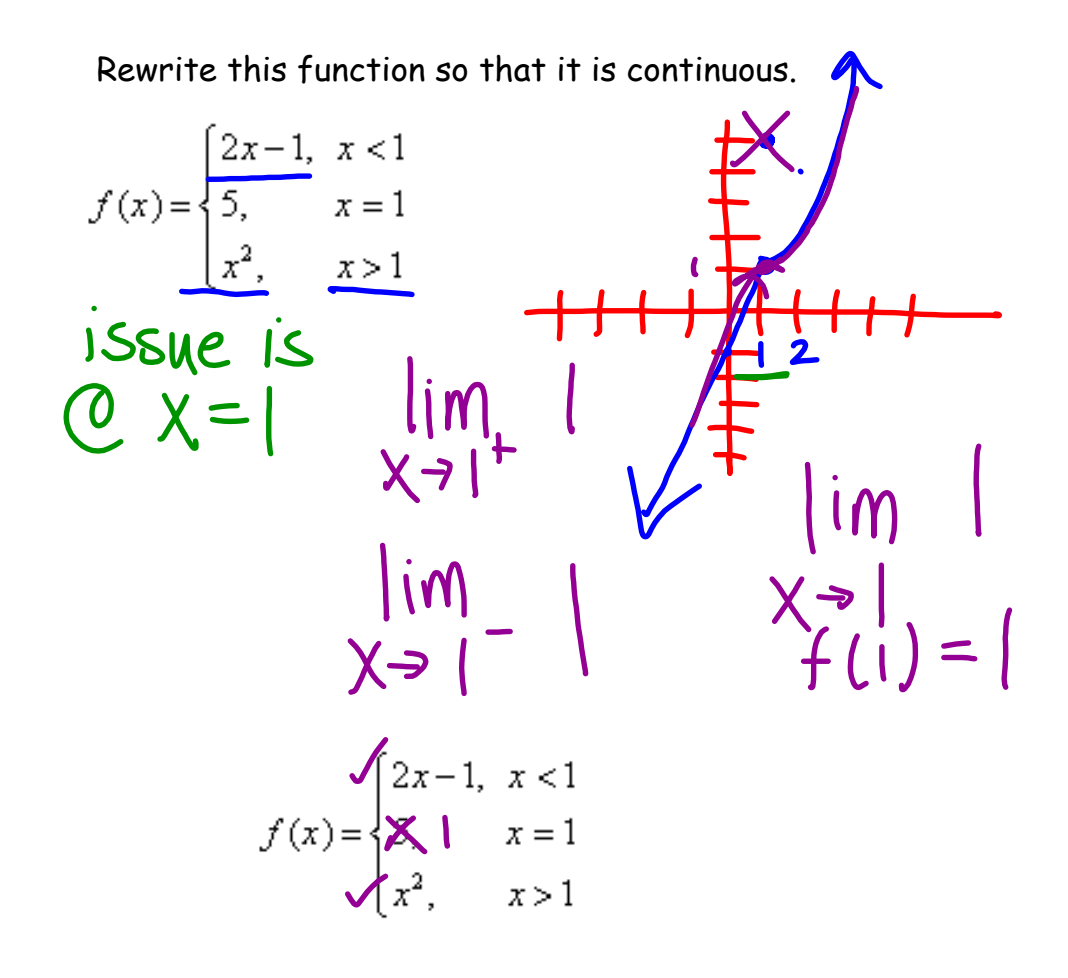

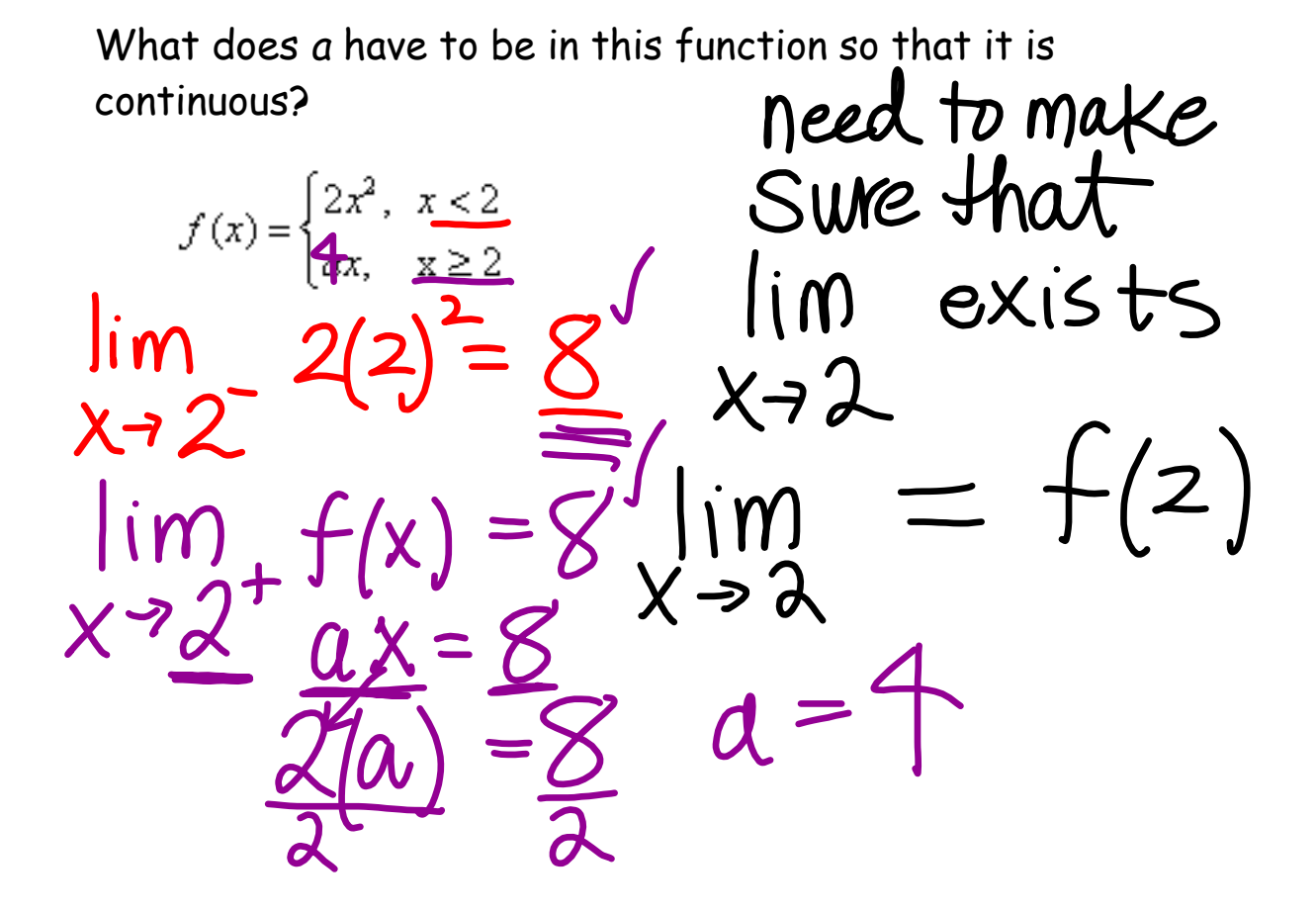

Is the function  $cc$  of  $\frac{1}{2}$   $\frac{1}{2}$  if not, state the x-value for which the function is not continuous. What kind of discontinuity is there?

Not at  $f(x) = \frac{x}{x^2-9} \frac{x}{(x+3)(x-3)}$  $s = \pm 3$ <br>they are infinite discontinuity  $x = \pm 2$  $\overline{\mathsf{O}}\mathsf{O}$ <u>.</u><br>3

Is the function continuous? If not, state the x-value for which the function is not continuous. What kind of discontinuity is there?

| Greatest Integer Function                                      |  |
|----------------------------------------------------------------|--|
| The greatest integer less than or equal to x.                  |  |
| $y = [x]$                                                      |  |
| $y_1 = \text{int}(x)$                                          |  |
| * You can find "int" by pressing 2nd CATALOG (above the 0 key) |  |

**Day 7 1.6 Continuity Notes 2009.notebook**

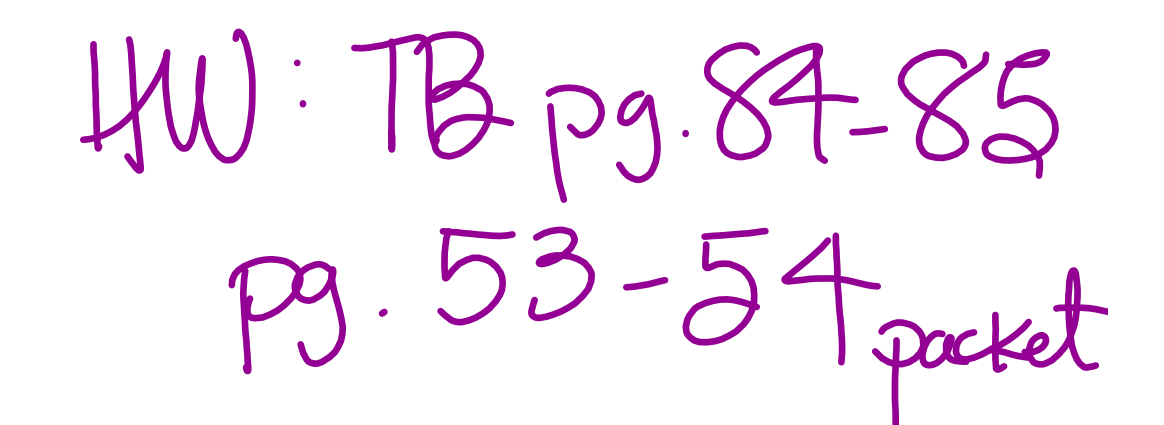